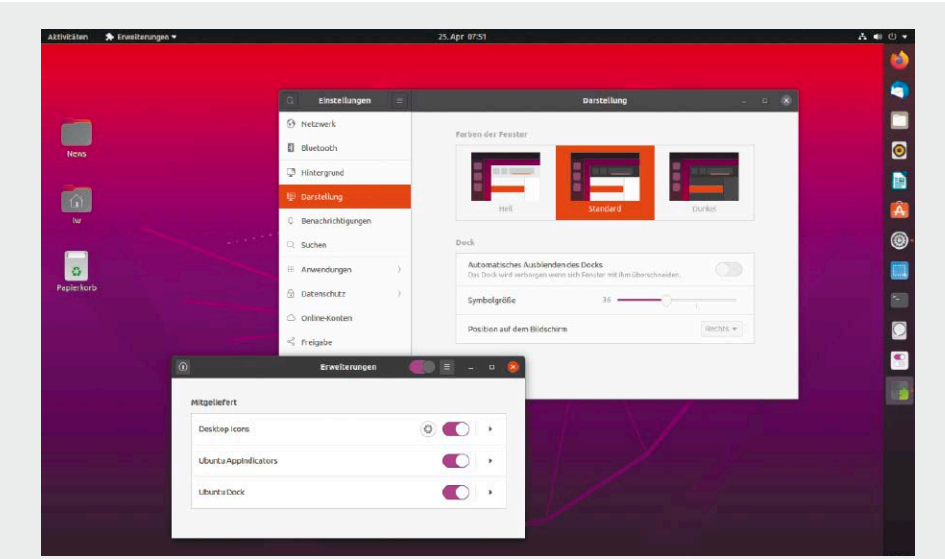

# Linux statt Windows

Für Umsteiger empfehlen wir die beiden Distributionen Ubuntu und Linux Mint. Wir erklären Schritt für Schritt, was die Systeme leisten und wie Sie sie installieren.

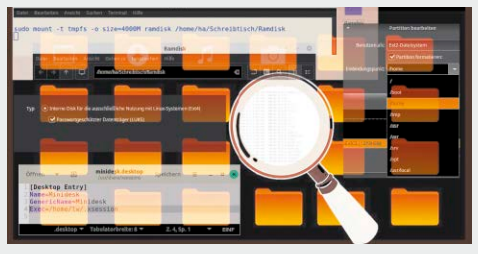

## Neue Profitipps und Tools

So bedienen Sie Ihr System einfacher und schneller.

S. 158

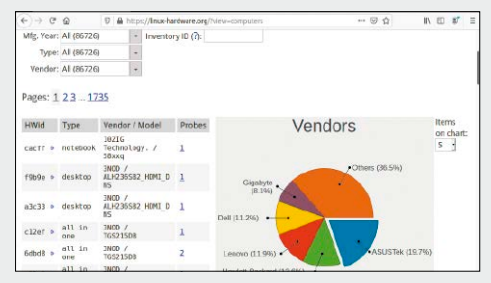

# **Treibertricks**

Diese Tricks helfen, wenn Linux Ihre Hardware nicht erkennt.

S. 96

6 DVD im Heft

Die DVD im Überblick: Systeme, Tools, Software, PDF, Libre Office

8 Distributionen auf DVD Drei bootfähige Linux-Systeme:

Ubuntu, Linux Mint und das neue LinuxWelt-Rettungssystem

12 Ein Überblick

 Kernfunktion, Metadaten, Extras: Was prominente Dateisysteme leisten und wo sie sich unterscheiden

- 16 Der Linux-Standard Ext4 Robust und pragmatisch: Ext4 konzentriert sich auf Kernaufgaben und bietet Tuningoptionen
- 18 Das Dateisystem ZFS Ambitioniert – überdimensioniert: ZFS ist hochkomplex und am Desktop eher eine Nummer zu groß

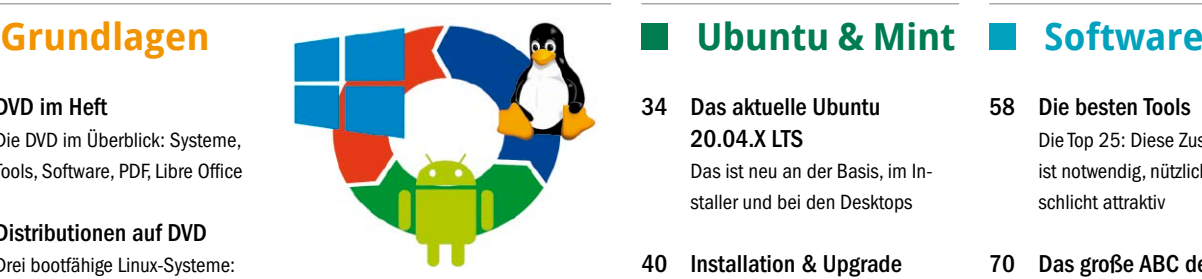

- 20 Das Dateisystem BTRFS Potenzieller Desktop-Kandidat: Bequemes Werkzeug ist im Bau, aber immer noch im Rohbau
- 22 Windows-Dateisysteme NTFS – FAT32 – exFAT: Für den Datenaustausch sind diese Formate oft unentbehrlich
- 24 Klonen und Imagesicherung Sichern von Partitionen: Für Rescuezilla und Clonezilla benötigen Sie kein Expertenwissen
- 28 Android im Netz Datenaustausch mit Linux und Windows: So spricht Ihr Tablet und Smartphone mit den Desktop-PCs

34 Das aktuelle Ubuntu 20.04.X LTS Das ist neu an der Basis, im Installer und bei den Desktops

S. 34

- 40 Installation & Upgrade Wie Sie Ubuntu 20.04 installieren
- 44 Portable Home-Verzeichnisse Wie Sie die fehlende Home-Verschlüsselung mit externen Tools kompensieren
- 46 Probleme und Lösungen Bugs und Defizite: Der Ratgeber löst Start- und Hardwareprobleme und ergänzt fehlende Codecs
- 50 Linux Mint: Das Konzept Was Linux Mint ausmacht: Ein Blick auf den Markenkern
- 54 Die Mint-Tools Dieses Zubehör hat jede Mint-Edition verbindlich an Bord

- 58 Die besten Tools Die Top 25: Diese Zusatzsoftware ist notwendig, nützlich oder schlicht attraktiv
- 70 Das große ABC der Dateiwerkzeuge Der große Ratgeber zu allen dateibezogenen Aufgaben
- 86 Libre Office 7.1 Office in neuer Version: Der Ratgeber bringt Sie auf den Stand und bietet wichtige Praxistippsx
- 90 Portable Linux-Apps Container- und Imageformate schließen Aktualitätslücken und erhöhen die Flexibilität

### **Standards**

3 Editorial 194 Impressum

#### **Datenschutz & Sicherheit**

136 Sichere Daten auf mobilen Medien

> Notebooks und USB-Medien verschlüsseln: So wählen und nutzen Sie das optimale Werkzeug

140 Sicheres LAN: Freigaben und Austausch

> Samba nicht freigebiger als nötig: Wie Sie Freigaben in typischen Heimnetzszenarien dosieren

144 Datenverschlüsselung für Web und Cloud Wie sich Cloud und Datenschutz

vereinbaren lassen

148 Open PGP in Thunderbird

 Integrierte Mailverschlüsselung: Seit Version 78 vereinfacht Thunderbird den Datenschutz

150 Mails sichern und umziehen Backups und Umzüge für den Mailaustausch: So sichern Sie Mails manuell oder automatisch

- 153 Offene Dienste und Dyn DNS Dyn DNS und Netzwerksicherheit: So überwinden Sie Zugriffshürden und weisen unerbetene Gäste ab
- 156 WLAN mit WPA3

 Neuer Verschlüsselungsstandard: So nutzen Sie WPA3 für Ihr WLAN auf Linux-Systemen

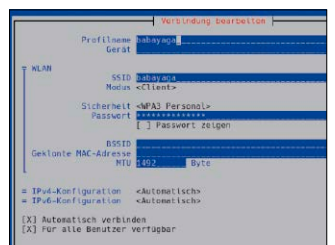

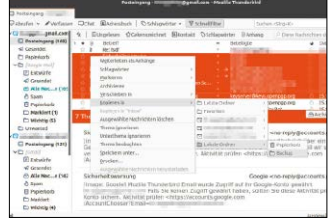

### **Hardware- & Treibertricks**

- 96 Worauf Sie achten müssen Kriterien für optimale Hardwareunterstützung: So finden Sie passende Hardware und Distributionen mit aktueller Treiberaustattung
- 100 Monitore und Grafikkarten Hersteller- oder Open-Source- Treiber? Was Linux-Nutzer über Grafikchips wissen müssen
- 104 Peripherie- und USB-Geräte Drucker, Scanner, Datenträger, Tastaturen an USB: So beheben Sie aufgetretene Fehlfunktionen

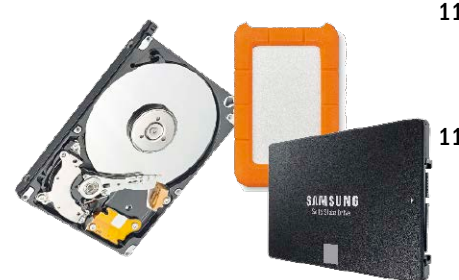

- 106 Platinen & Mini-PCs Übersicht und Empfehlungen: Was Raspberry, Odroid, Zotac, Intel NUC und ähnliche Kleinrechner leisten
- 108 Dualboot-Installationen Linux und Windows parallel: So nutzen Sie die Vorteile beider Betriebssysteme ohne Konflikte
- 112 Energie sparen bei **Notebooks**  So halten Notebookakkus länger durch
- 114 Festplatten und SSDs Diese Maßnahmen sorgen für Speed und längere Lebensdauer
- 116 Linux für ältere Hardware Recycling und neue Rollen: Mit geeigneten Linux-Distributionen läuft alte Hardware wieder flott

#### **Geheime Funktionen**

- 158 Unbekannte Funktionen Coole Linux-Funktionen mit Potenzial: Diese versteckten Möglichkeiten sollten Sie kennen
- 164 Versteckte Tools Cubic, Stacer, Xcalib? Diese Spezialisten machen den Systemalltag komfortabler
- 168 Desktop-Geheimnisse So nutzen Sie vergrabene Optionen in KDE, Gnome und Cinnamon
- 172 Spezialdistributionen Knoppix, Puppy, Slax? Die Namen

sind bekannt, aber nicht, was diese Systeme tatsächlich können

176 Bash-Scripting: Die Basisprozeduren

> IF–THEN–FI: Der Crashkurs zeigt die Syntax aller wichtigen Bash-Entscheidungen und Schleifen

#### **Homeoffice mit Linux**

- 118 Online im Team arbeiten Nextcloud/Google/Microsoft: Was die Cloud für Kooperation und Datenaustausch leistet
- 124 Fernzugriff und Fernwartung Präsentation und technische Hilfe über das Internet: So nutzen Sie Teamviewer und Open SSH
- 128 Netzwerk-Infrastruktur Homeoffice absichern: VPN begrenzt Ihre Webdienste auf eine enge Personengruppe
- 132 Der Datentransfer Datenaustausch von A nach B: Nutzen Sie die Möglichkeiten von Mail, SSH/SFTP und Webdavx
- 134 Audio-/Videokonferenz Kostenlos und große Auswahl: Achten Sie bei Chatprogrammen auf die technischen Details

#### **Linux in Tabellen**

180 Die Verzeichnisstruktur Nachschlagen & Lesen: Hier gibt es komprimiertes Linux-Wissen mit vielen Praxisbeispielen. Den Anfang macht eine Auflistung der typischen Linux-Ordnerstruktur

- 182 System- & Hardwareinfos
- 184 System- und Konfigurationsdateien
- 186 Terminal-Essentials
- 188 Netzwerkessentials
- 189 Standarddienste
- 190 Hotkeys: System & Bash
- 191 Hotkeys: Desktop & Dateimanager
- 192 Distributionsübersicht

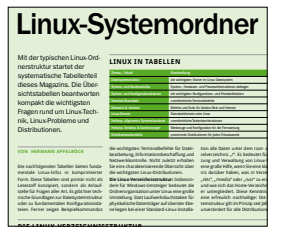

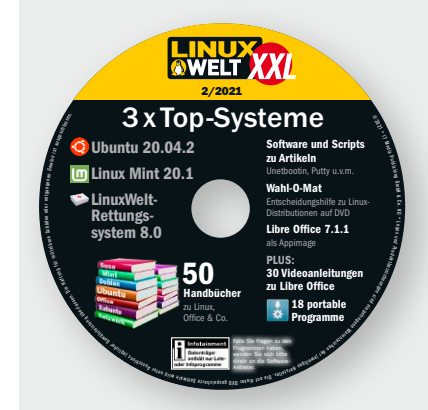

### Die Highlights der Heft-DVD lesen Sie auf den nächsten Seiten